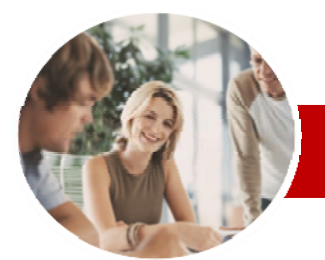

## **INFOCUS COURSEWARE**

## **Level Series**

Microsoft Excel 2010

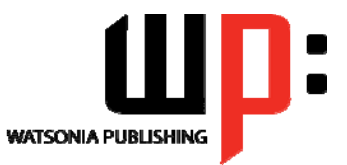

Level 3

ISBN: 978-1-925179-87-3 Order Code: INF1017

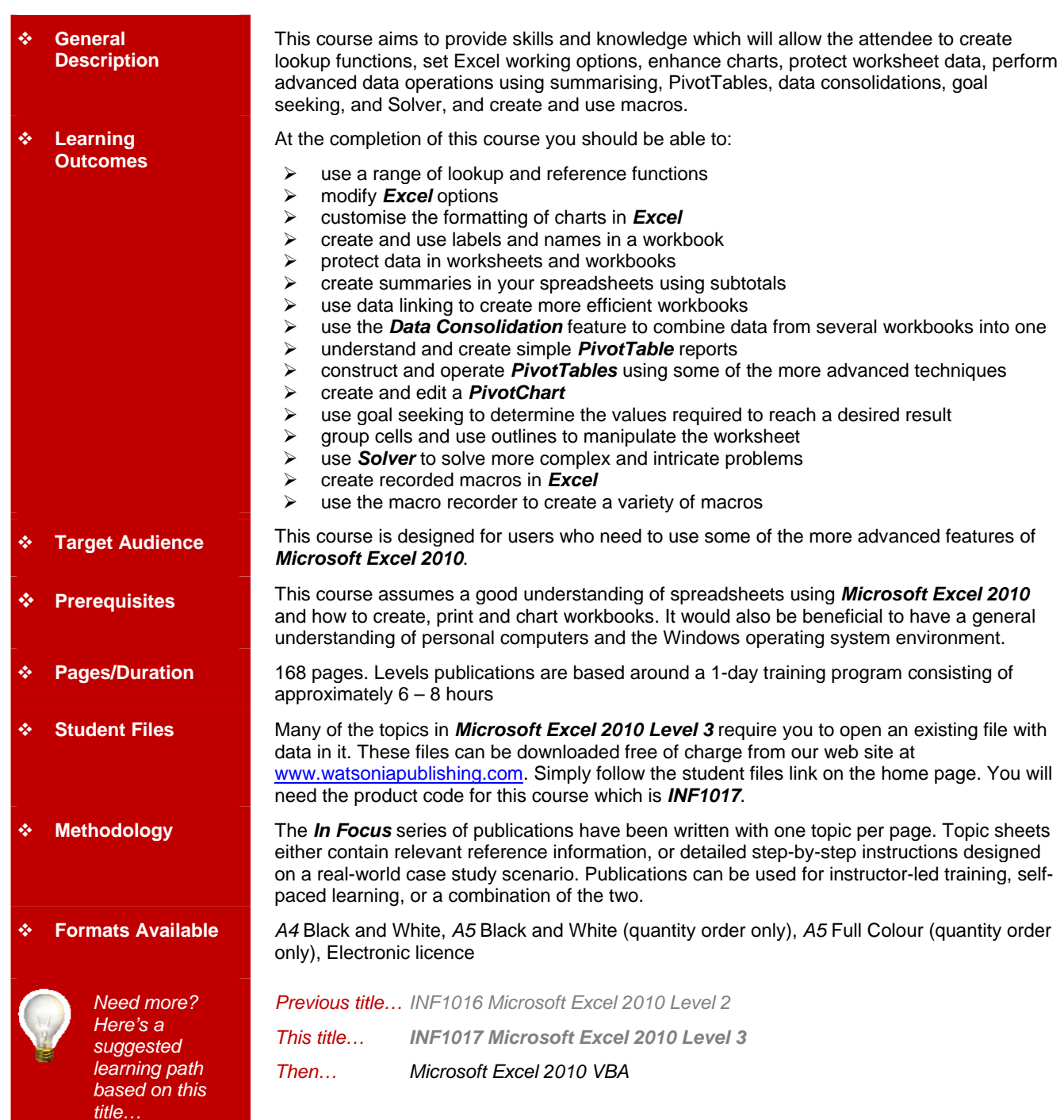

*\* Duration relates to study time only and does not include assessment time. Duration should be used as a guide only. Actual duration will vary*  depending upon the skills, knowledge, and aptitude of the participants. This information sheet was produced on Monday, August 23, 2010 and *was accurate at the time of printing. Watsonia Publishing reserves its right to alter the content of the above courseware without notice.* 

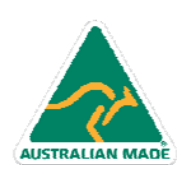

47 Greenaway Street Bulleen VIC 3105 Australia ABN 64 060 335 748

Phone: (+61) 3 9851 4000 Fax: (+61) 3 9851 4001 info@watsoniapublishing.com www.watsoniapublishing.com

## Product Information

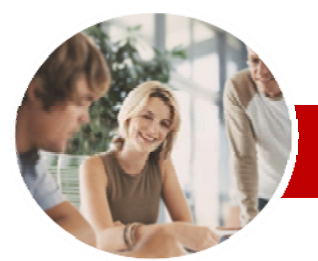

# Microsoft Excel 2010

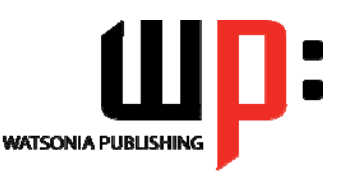

ISBN: 978-1-925179-87-3

**INFOCUS COURSEWARE** 

## **Level Series**

## **Contents**

## **Lookup Functions**

- Understanding Data Lookup Functions
- Using CHOOSE
- Using VLOOKUP
- Using VLOOKUP For Exact Matches
- Using HLOOKUP
- Using INDEX
- Using MATCH
- Understanding Reference
- Functions Using ROW And ROWS
- Using COLUMN And COLUMNS
- Using ADDRESS
- Using INDIRECT
- Using OFFSET

## **Setting Excel Options**

- Understanding Excel Options
- $\checkmark$  Personalising Excel
- $\checkmark$  Setting The Default Font
- $\checkmark$  Setting Formula Options
- Understanding Save Options
- $\checkmark$  Setting Save Options
- $\checkmark$  Setting The Default File Location
- $\checkmark$  Setting Advanced Options

## **Chart Object Formatting**

- Understanding Chart Object Formatting
- $\checkmark$  Selecting Chart Elements
- Using Shape Styles To Format **Objects**
- Changing Column Colour
- Changing Pie Slice Colour
- Changing Bar Colours
- Changing Chart Line Colours
- Using Shape Effects
- $\checkmark$  Filling The Chart Area And The Plot Area
- Filling The Background
- $\checkmark$  The Format Dialog Box
- Using The Format Dialog Box

47 Greenaway Street Bulleen VIC 3105 Australia

ABN 64 060 335 748

 $\checkmark$  Using Themes

AUSTRALIAN MADE

## **Labels And Names**

- Understanding Labels And Names
- Creating Names Using Text Labels
- Using Names In New Formulas
- $\checkmark$  Applying Names To Existing **Formulas**
- Creating Names Using The Name Box
- Using Names To Select Ranges
- $\checkmark$  Pasting Names Into Formulas
- Creating Names For Constants
- $\checkmark$  Creating Names From A Selection
- $\checkmark$  Scoping Names To The Worksheet
- Using The Name Manager
- Documenting Range Names

## **Protecting Data**

- Understanding Data Protection
- $\checkmark$  Providing Total Access To Cells
- $\checkmark$  Protecting A Worksheet
- Working With A Protected
- **Worksheet**
- Disabling Worksheet Protection  $\checkmark$  Providing Restricted Access To
- Cells
- $\checkmark$  Password Protecting A Workbook Opening A Password Protected
- **Workbook**  $\checkmark$  Removing A Password From A
- Workbook

## **Summarising And Subtotalling**

- $\checkmark$  Creating Subtotals
- Using A Subtotalled Worksheet
- Greating Nested Subtotals<br>Gonving Subtotals
- Copying Subtotals
- Using Subtotals With AutoFilter Creating Relative Names For
- **Subtotals**
- Using Relative Names For **Subtotals**

#### **Data Linking**

- Understanding Data Linking
- Linking Between Worksheets
- Linking Between Workbooks
- Updating Links Between **Workbooks**

#### **Data Consolidation**

- Understanding Data Consolidation
- $\checkmark$  Consolidating With Identical Layouts
- $\checkmark$  Creating An Outlined Consolidation

Phone: (+61) 3 9851 4000 Fax: (+61) 3 9851 4001 info@watsoniapublishing.com www.watsoniapublishing.com

 Consolidating With Different Layouts

### **Pivot Tables**

Order Code: INF1017

Level 3

- Understanding Pivot Tables
- Creating A PivotTable Shell
- $\checkmark$  Dropping Fields Into A PivotTable
- Filtering A PivotTable Report
- $\checkmark$  Clearing A Report Filter
- $\checkmark$  Switching PivotTable Labels
- Formatting A PivotTable Report
- Understanding Slicers
- Creating Slicers
- **PivotTable Techniques** 
	- Using Compound Fields
	- Counting In A PivotTable Report Formatting PivotTable Report
	- Values

**PivotCharts** 

**PivotChart** 

**Buttons** 

Sheets **Goal Seeking** 

**Components**  Using Goal Seek **Grouping And Outlining**  Understanding Grouping And

**Outlining** 

 Working With PivotTable Grand Totals

 Creating A PivotChart Shell  $\checkmark$  Dragging Fields For The

 Changing The PivotChart Type Using The PivotChart Filter Field

Moving PivotCharts To Chart

Understanding Goal Seek

 Creating An Automatic Outline Working With An Outline  $\checkmark$  Creating A Manual Group  $\checkmark$  Grouping By Columns

 $\checkmark$  Working With PivotTable Subtotals  $\checkmark$  Finding The Percentage Of Total Finding The Difference From Grouping In PivotTable Reports  $\checkmark$  Creating Running Totals Creating Calculated Fields  $\checkmark$  Providing Custom Names  $\checkmark$  Creating Calculated Items  $\checkmark$  PivotTable Options Sorting In A PivotTable

Product Information

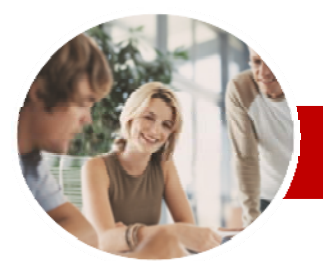

# Microsoft Excel 2010

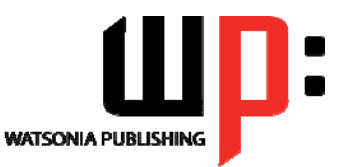

Level 3

## **INFOCUS COURSEWARE**

## **Level Series**

#### ISBN: 978-1-925179-87-3 Order Code: INF1017

## **Solver**

- Understanding How Solver Works
- $\checkmark$  Installing The Solver Add-In
- $\checkmark$  Setting Solver Parameters
- $\checkmark$  Adding Solver Constraints
- $\checkmark$  Performing The Solver Operation
- $\checkmark$  Running Solver Reports

#### **Recorded Macros**

- Understanding Excel Macros
- $\checkmark$  Setting Macro Security
- $\checkmark$  Saving A Document As Macro
- **Enabled**
- $\checkmark$  Recording A Simple Macro
- $\checkmark$  Running A Recorded Macro  $\checkmark$  Relative Cell References
- $\checkmark$  Running A Macro With Relative References
- 
- Viewing A Macro  $\checkmark$  Editing A Macro
- $\checkmark$  Assigning A Macro To The Toolbar
- $\checkmark$  Running A Macro From The
- **Toolbar**  $\checkmark$  Assigning A Macro To The Ribbon
- Assigning A Keyboard Shortcut To
- 
- A Macro
- $\checkmark$  Deleting A Macro Copying A Macro
- 

## **Recorder Workshop**

- $\checkmark$  Preparing Data For An Application
- $\checkmark$  Recording A Summation Macro
- ← Recording Consolidations
- $\checkmark$  Recording Divisional Macros
- $\checkmark$  Testing Macros
- Creating Objects To Run Macros
- Assigning A Macro To An Object

**Concluding Remarks** 

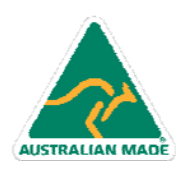

47 Greenaway Street Bulleen VIC 3105 Australia ABN 64 060 335 748

Phone: (+61) 3 9851 4000 Fax: (+61) 3 9851 4001 info@watsoniapublishing.com www.watsoniapublishing.com

## Product Information